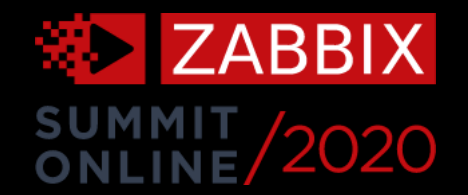

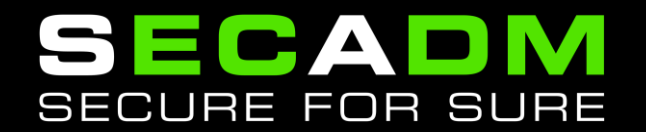

# Managing complexity in Zabbix installations with Splunk

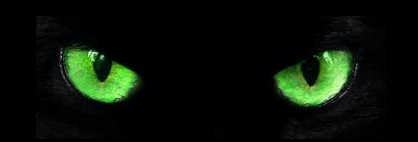

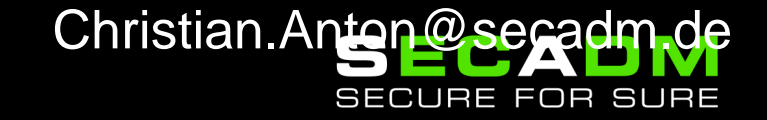

## **What complexity?**

Operating a Zabbix deployment of a certain size comes with some challenges.

Key ifOpe 5 second

jnxD jnxD  $\sqrt{2}$ jnxD  $\overline{0}$ jnxD jnxD jnxD jnxD  $\overline{\phantom{0}}$ 

jnxD jnxD  $jnxD$  0 jnxD jnxD  $\sqrt{2}$ 

- Huge amount of **Hosts**, Templates, **Items**, Host Groups, Macros, …
- **Unsupported** Items / LLD rules
- **Network** issues / Host **availability**
- **Queue** entries
- Many many **problems**

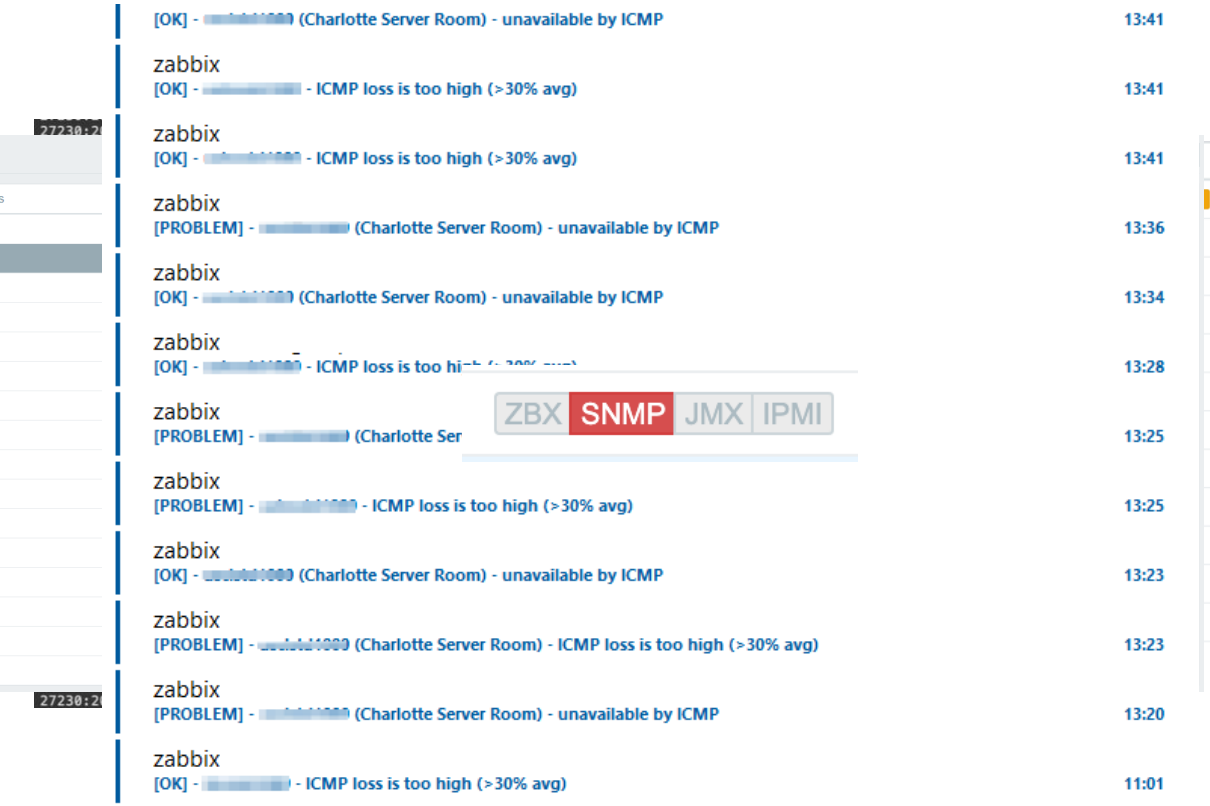

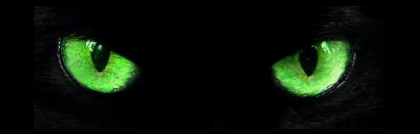

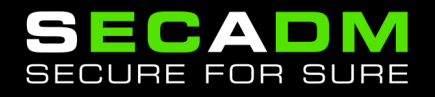

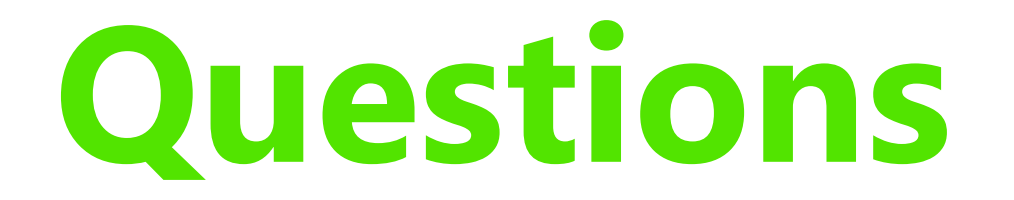

*What are the hosts generating most of the problems, at what times and generated by which templates?*

*Did the latest change / upgrade / … have any negative impact on our monitoring?*

*Can you work on getting rid of those unsupported items?*

*How many hosts we have that have this specific problem and would be the effect if we fixed those problems?*

*Where the \*\*\* do all these queue entries come from?*

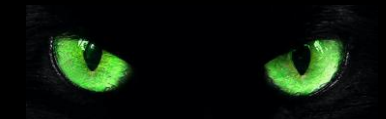

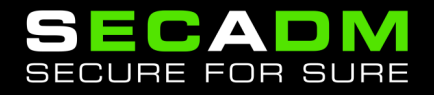

#### **Too much information?**

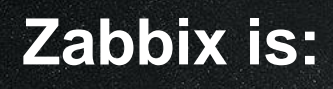

- A brilliant monitoring tool
- Great ways to organize entities with templates
- Very clear and predictable
- Great visualization capabilities

#### **Zabbix is NOT:**

- An analytics utility
- …offering a flexible query language
- …having on-demand statistical functions
- …allowing us to enrich data with arbitrary sources

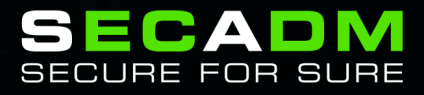

### **Analyze Zabbix data with Splunk**

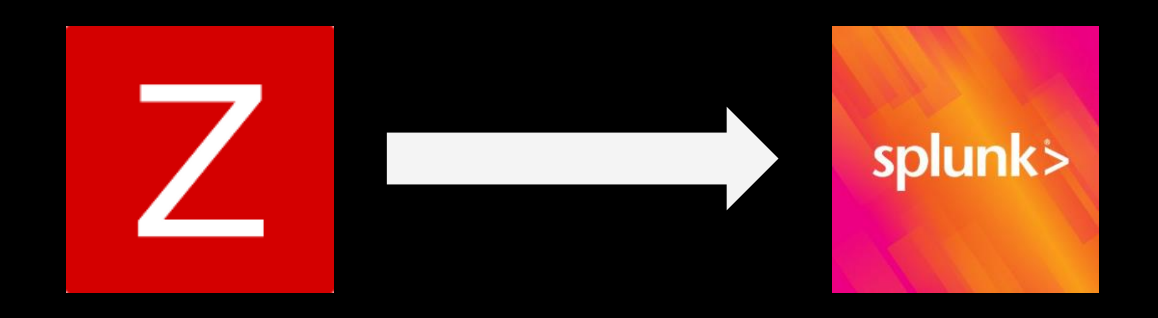

- Data Sources depending on use case
	- Indexed data
	- Lookups backed by Key-Value store
	- Scripted lookups
	- Custom Search commands

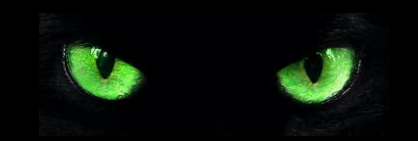

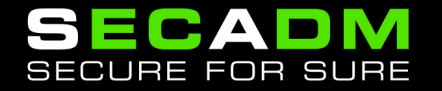

#### **Zabbix entity inventory**

- Hosts
- Items
- Proxies
- Templates
- Triggers
- Discovery Rules (LLD)
- Item Prototypes
- Trigger Prototypes

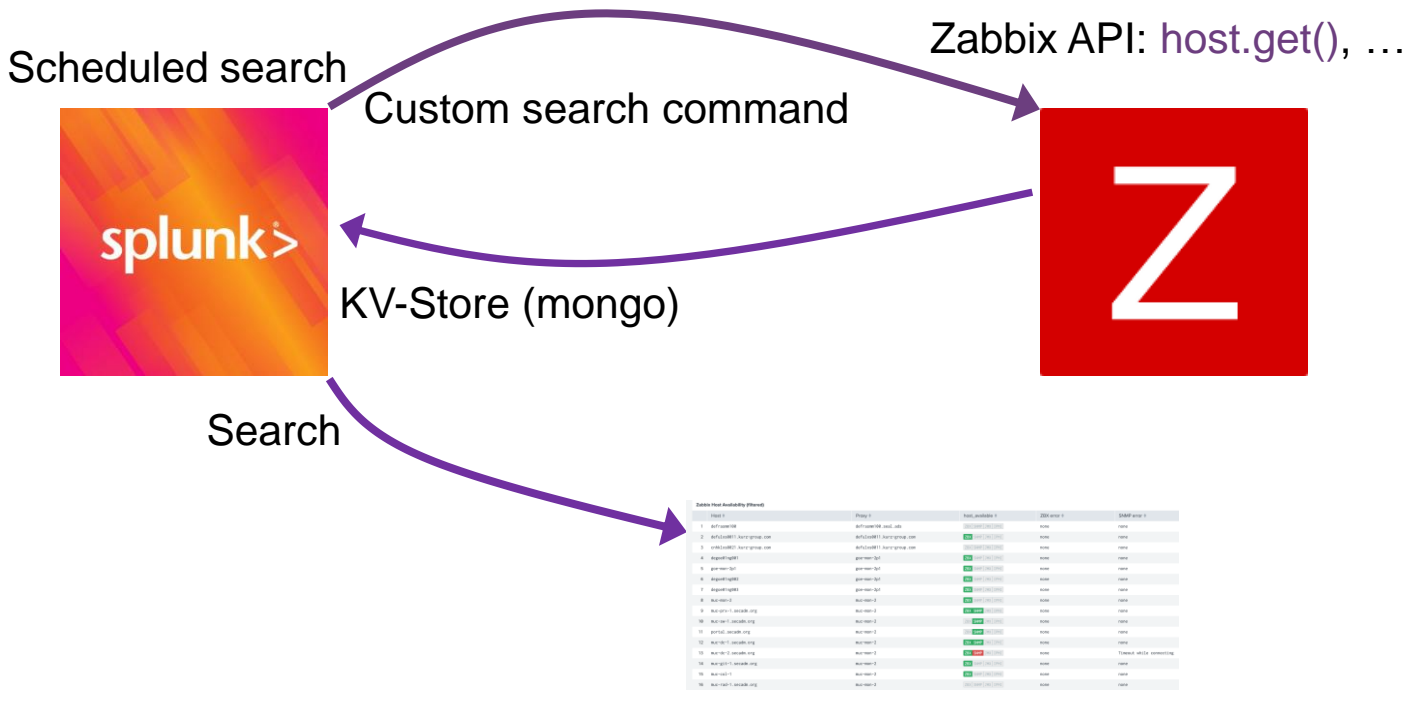

Result Set

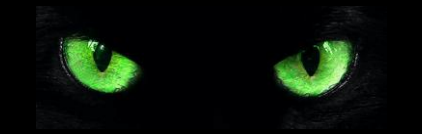

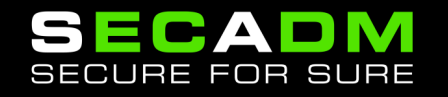

#### **More data**

- Zabbix Server / Proxy Logs
- Real-Time lookup for status (item, host, trigger)
- Metrics (History / Trends data)
- Problems (custom Media Type)
- Alerts

•

• Queue items

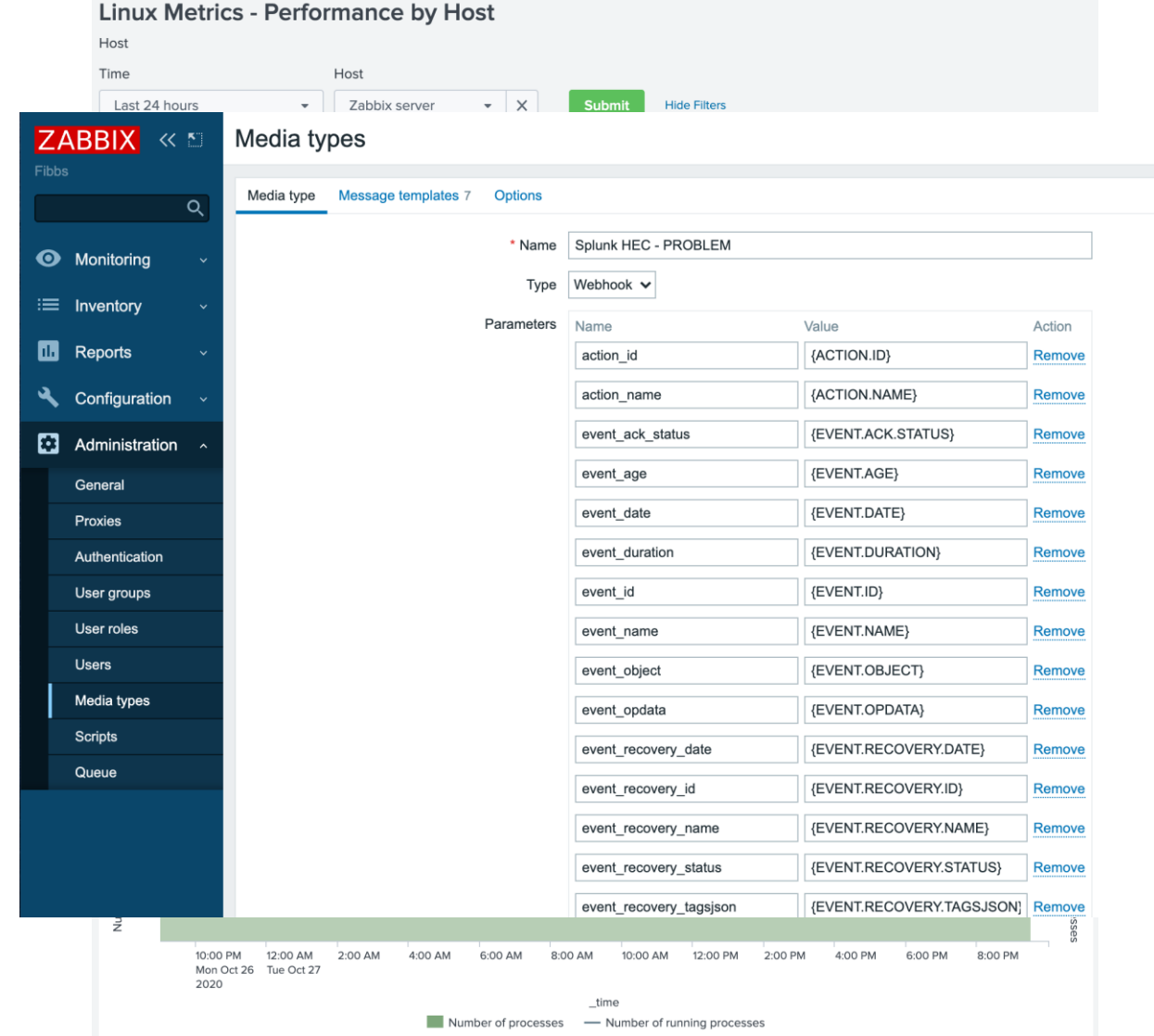

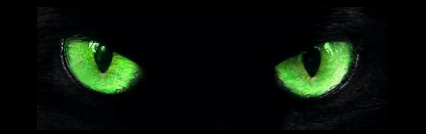

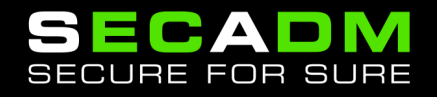

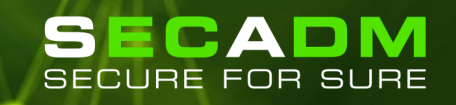

#### **The Zabbix Queue**

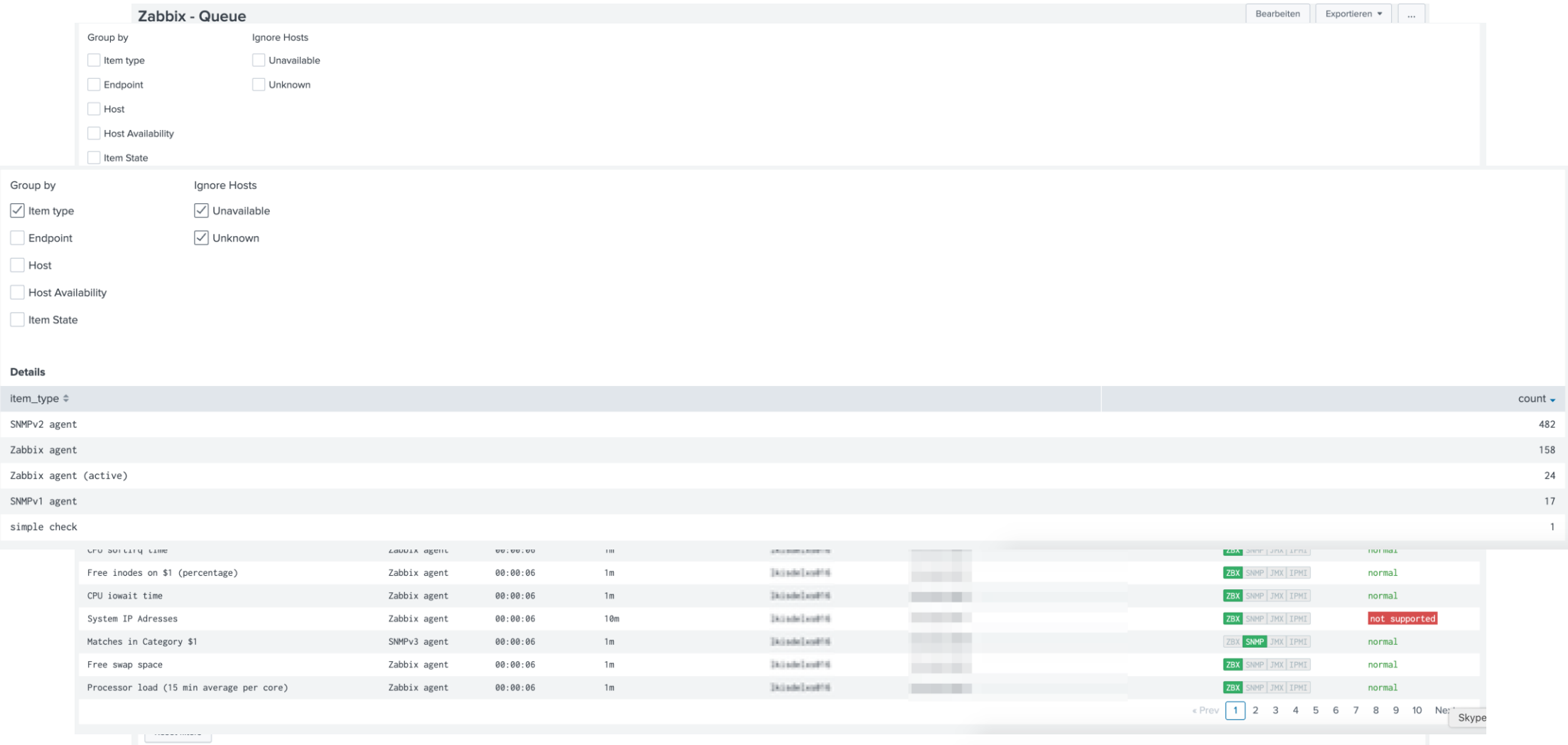

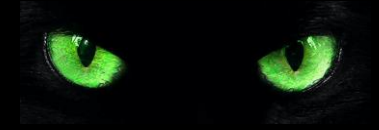

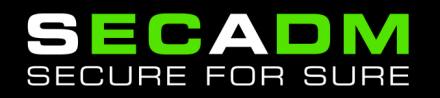

#### **Zabbix Problem Analytics**

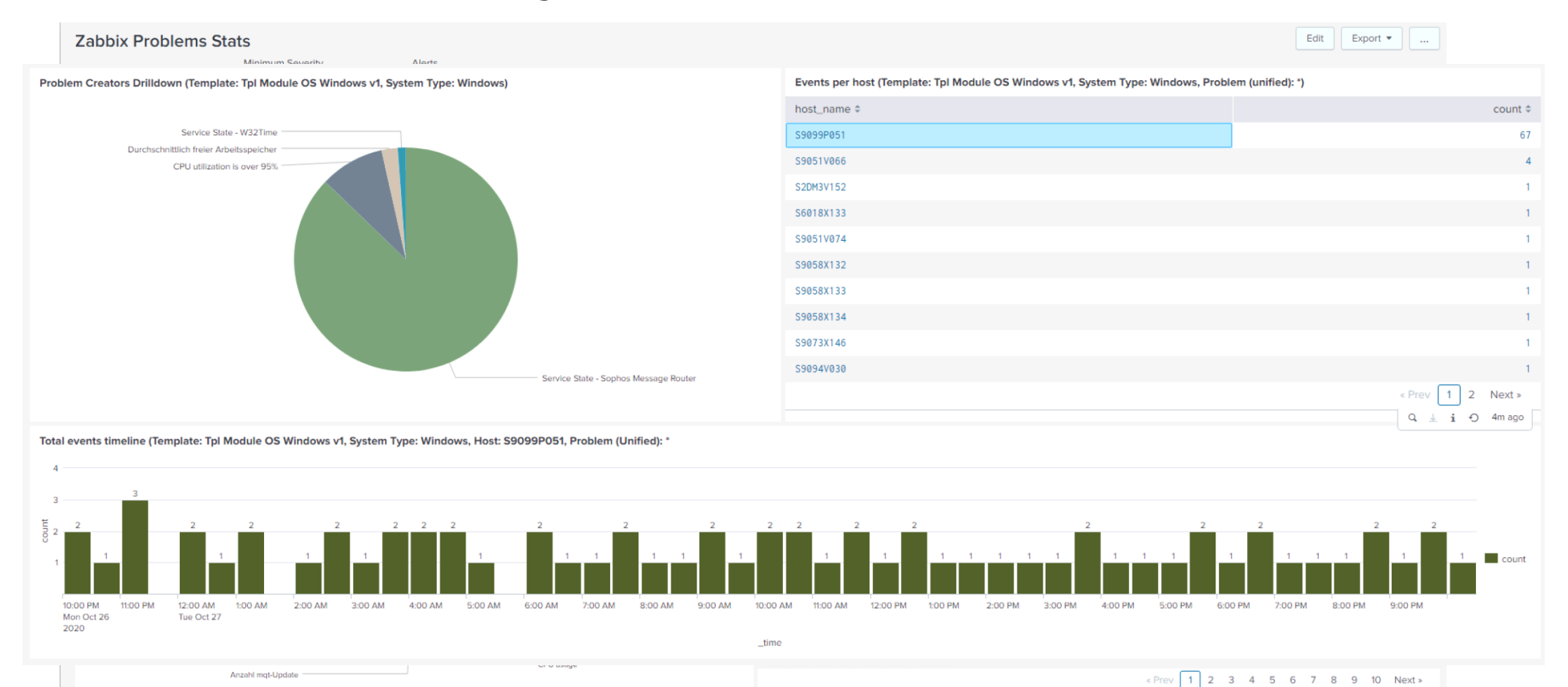

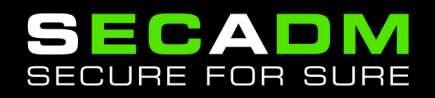

#### **Zabbix data for Management Visibility**

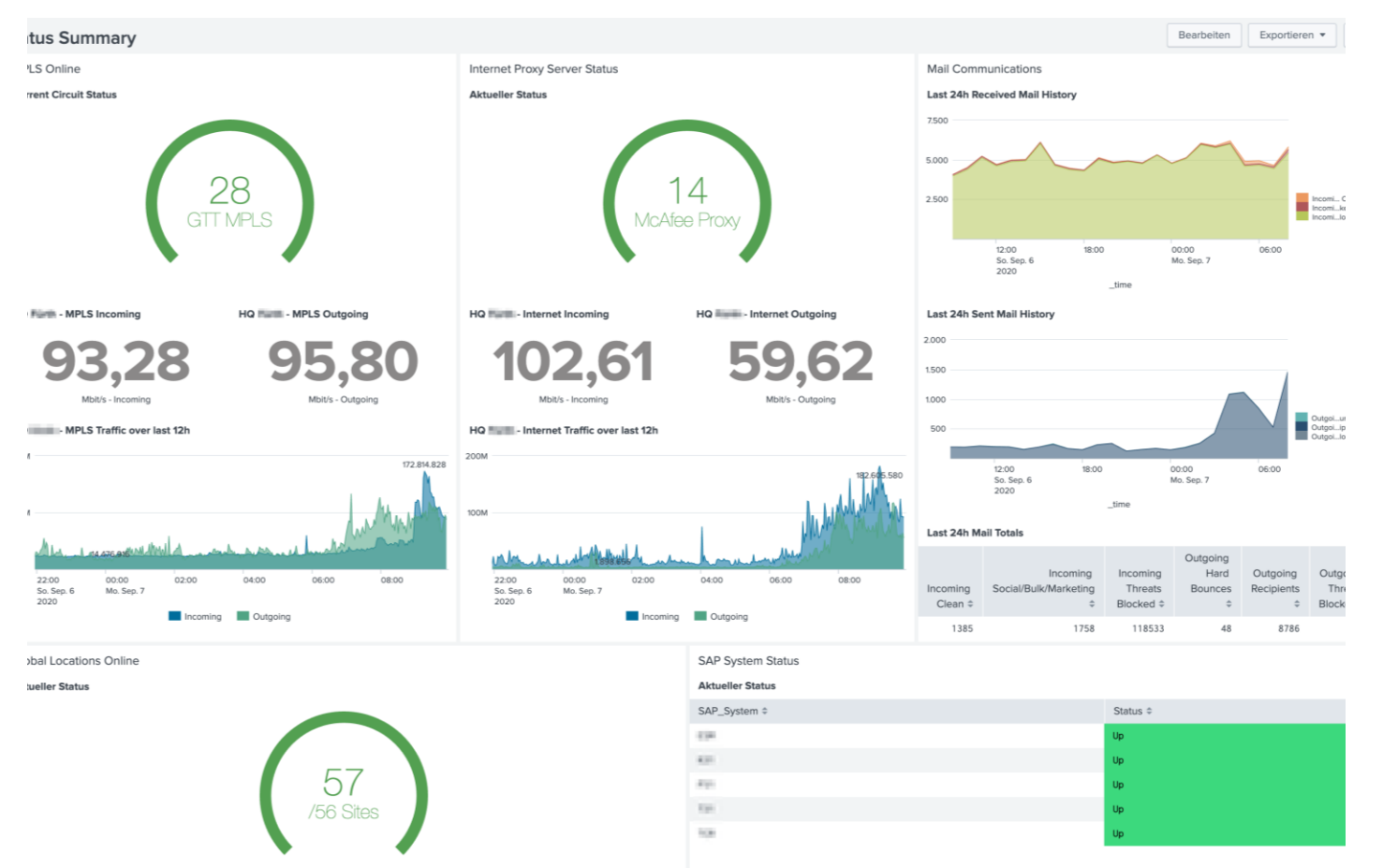

- Correlation of data
	- Zabbix (Metrics, Status, Problems …)
	- Application Logs
	- Other data sources
	- Inventory (CMDB, ...)
- Business Level Visualization

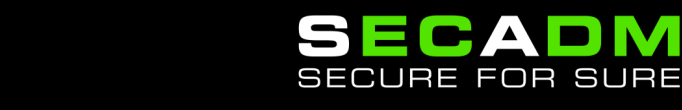

### **How to get it?**

- Open Source License
- Free

#### **Contact us!**

#### Christian.Anton@secadm.de

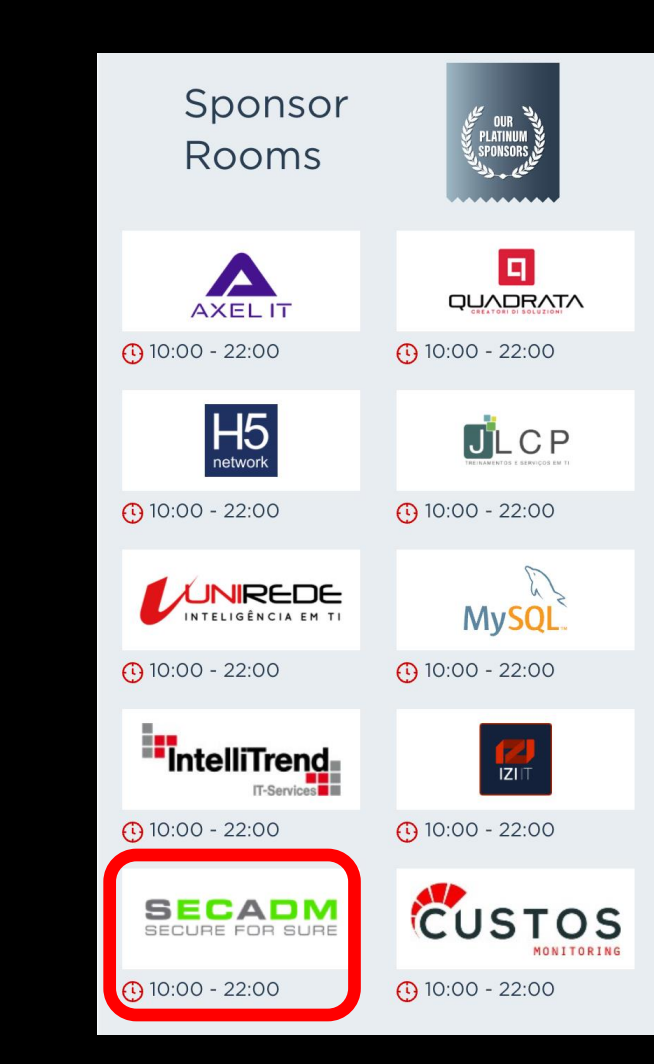

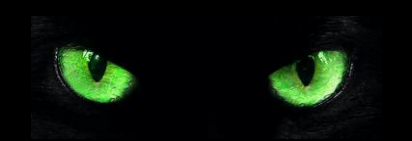

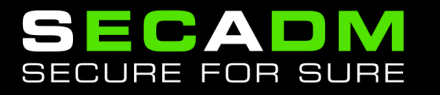